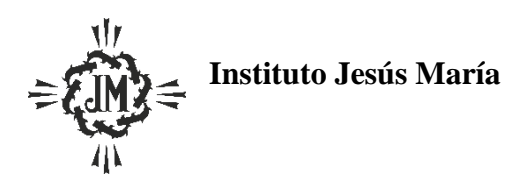

**Programa Ciclo Lectivo 2023 Espacio Curricular: Educación Tecnológica Curso y Sección: 3 ero. A B C Apellido y Nombre del docente**: **Boiero, Martín**

# **CRITERIOS DE EVALUACIÓN:**

- Desarrollo completo de los contenidos
- Interiorización de los contenidos desarrollados en la asignatura y transferencia de los mismos a las actividades prácticas
- Correcta y completa toma de apuntes
- Cumplimiento de consignas y términos de entrega de trabajos
- Uso correcto del lenguaje técnico específico tanto en los soportes escritos solicitados como en la expresión oral
- Manejo e interpretación de fuentes de información
- Aplicación del pensamiento creativo, saberes y competencias aprendidas en la resolución de ejercicios, trabajos prácticos y evaluaciones
- Operación correcta del hardware y software utilizados en clase

### **APRENDIZAJES Y CONTENIDOS:**

### **UNIDAD I:**

#### **Eje Tecnología: LAS ORGANIZACIONES**

Concepto de organización. Fines y objetivos de las organizaciones. Elementos de una organización. Clasificación de las organizaciones: según su rentabilidad, según la titularidad del capital de la empresa, según el origen de su capital y según su ámbito geográfico, según el sector económico, según el tamaño de la empresa, según la forma jurídica.

# **Eje Informática: MICROSOFT EXCEL 2016 NIVEL BÁSICO**

**Administración de Archivos:** Nuevo- Abrir – Guardar - Guardar Como- Cerrar. Salir de aplicación

**Manejo del entorno:** Usar herramienta de zoom. Mostrar y ocultar cinta de opciones. Saber utilizar el asistente de ayuda de la herramienta

#### **Operaciones con celdas, filas y columnas:**

- Insertar y editar datos
- Borrar contenido de celdas. Opciones de borrar
- Seleccionar celda, rangos de celdas adyacentes y no adyacentes, toda la hoja
- Copiar, mover y pegar dentro de la hoja y en otras hojas de la planilla
- Opciones de pegado: todo, fórmulas, valores, formatos
- Rellenar celdas
- Ordenamiento simple y compuesto de datos
- Insertar y eliminar celdas
- Seleccionar filas o columnas, adyacentes y no adyacentes
- Insertar y eliminar filas o columnas
- Modificar el alto y el ancho

Ocultar y mostrar filas y columnas

# **Formato de las celdas:**

- Determinar el formato: numérico, texto, fecha, moneda, porcentaje, contabilidad
- Establecer alineación, orientación y opciones de control del texto
- Propiedades de la fuente
- Definir bordes, sombreados y tramas
- Aplicar formato preestablecido

# **UNIDAD II:**

## **Eje Tecnología: FODA ORGANIZACIONES**

Proyecto: un negocio una idea: Definir la idea de negocio; Analizar las posibilidades que tiene en el mercado: FODA, viabilidad, organización interna, principales áreas de una empresa; Búsqueda de los recursos; Puesta en marcha.

# **Eje Informática: MICROSOFT EXCEL 2016 NIVEL BÁSICO**

### **Fórmulas y funciones:**

- Escribir fórmulas utilizando operadores. Precedencia de los operadores matemáticos
- Utilizar referencias relativas y absolutas. Referenciar celdas o rangos de celdas dispuestos en la hoja o en otras hojas de la planilla
- Funciones matemáticas: suma, sumar.si
- Funciones estadísticas: contar, contar.blanco, contar.si, contara, min, max, promedio
- Funciones lógicas: si, y, o
- Funciones de fecha: hoy. Cálculos con fechas
- Cálculo de porcentaje.
- Uso de operadores matemáticos: +, -, \*, /
- $\bullet$  Uso de operaciones de comparación: <, <=, >, >=, <>
- Uso de operadores de texto: & (concatenar)

# **UNIDAD III:**

# **Eje Informática:** *MICROSOFT EXCEL 2016 NIVEL FUNDAMENTOS*

#### **Gráficos**

- Crear, editar y modificar un gráfico
- Generar gráficos estándar: columnas, barras, líneas, áreas, circular y anillos
- Definir el rango de datos. Seleccionar datos no adyacentes
- Establecer leyendas, título, rótulos, líneas de división, ejes y tablas de datos
- Tamaño del gráfico en filas y columnas (en cm)
- Variar escala

#### **Administración de hojas de cálculo**

- Insertar y eliminar hojas en un libro
- Variar el orden de las hojas
- Cambiar el nombre y color de la hoja

# **BIBLIOGRAFÍA SUGERIDA:**

Apunte elaborado por el profesor